#### Medline, PsycArticles, SPORTdiscus, CINAHL homepage

APA Thesaurus of Psychological Index Terms **New Search Publications Cited References** Indexes

Languages Sian In **Folder Preferences** 

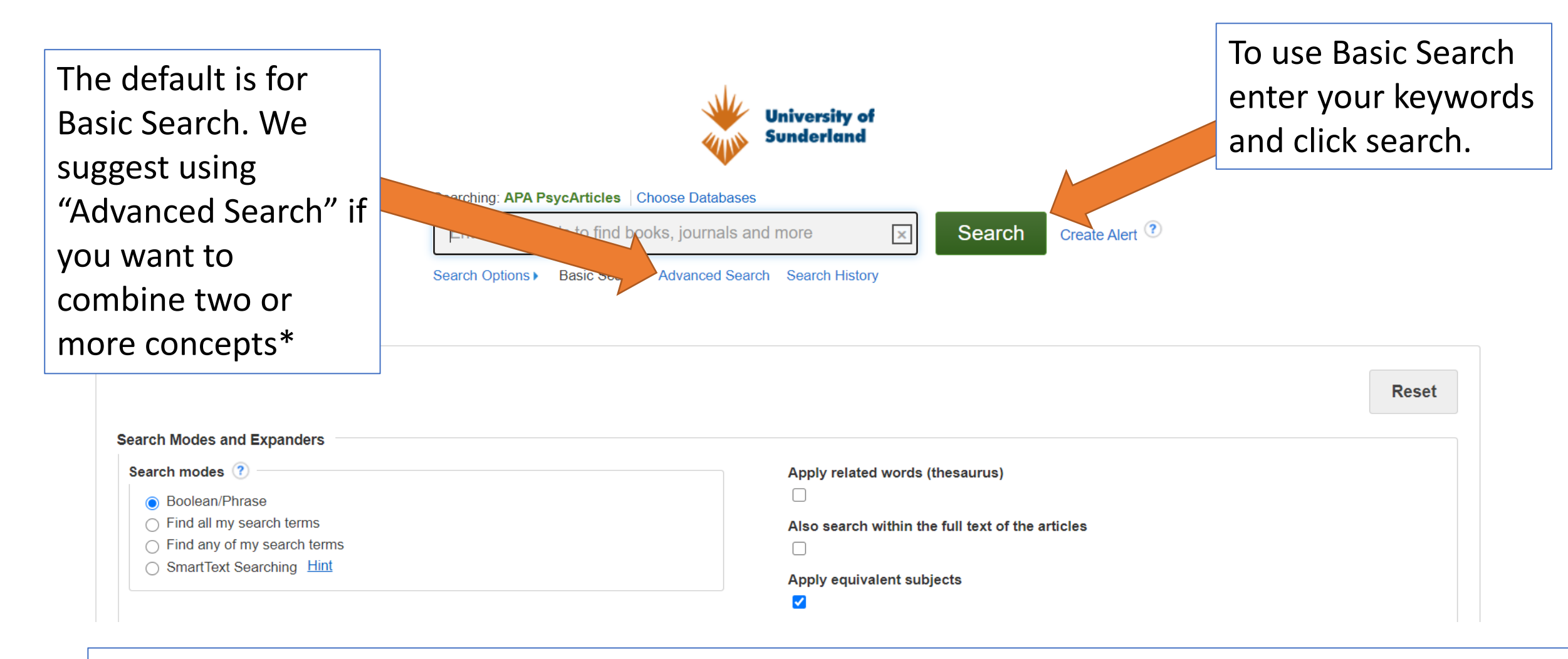

\*Advanced Search allows you to combine your search and choose fields such as abstract and title

# Advanced Search page

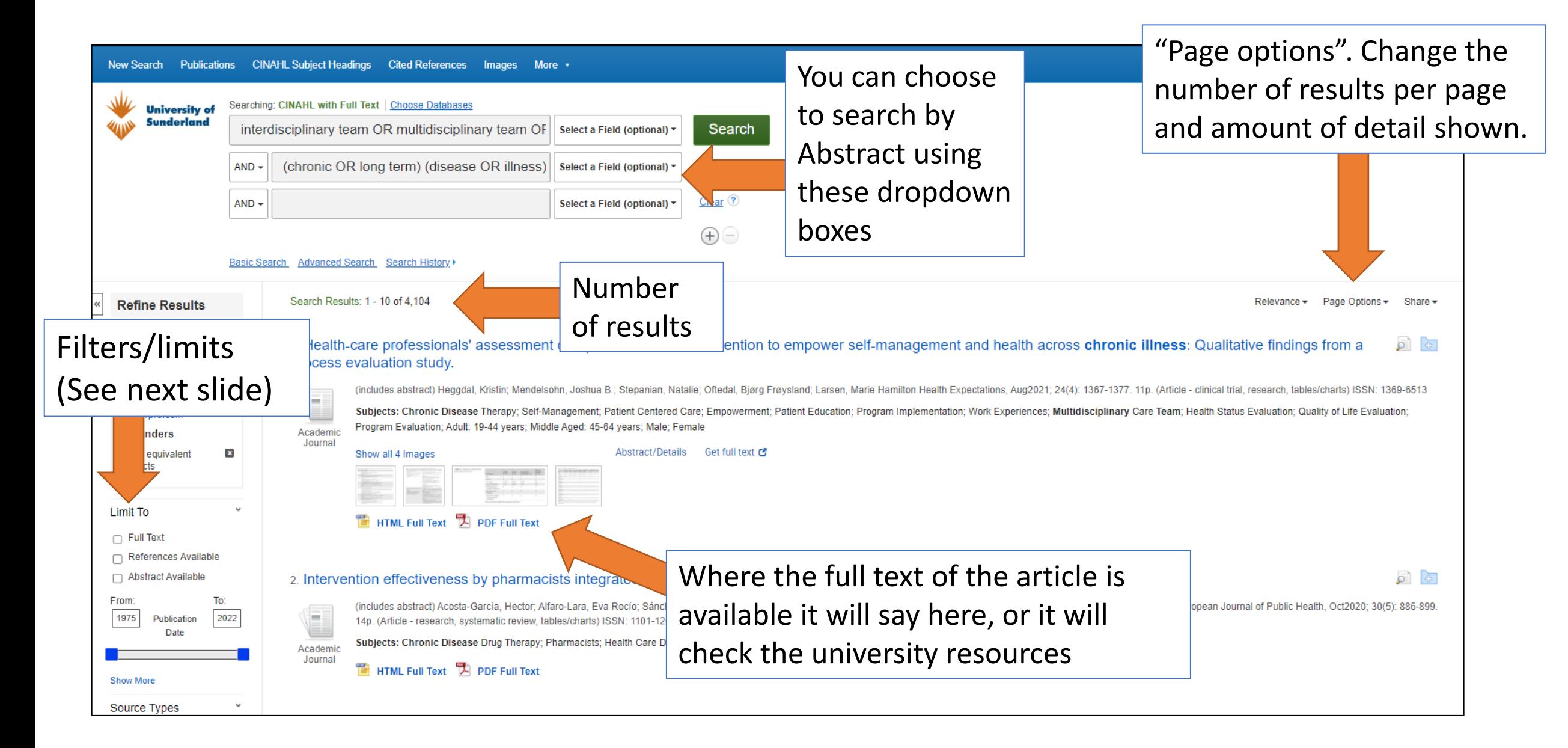

# Results view

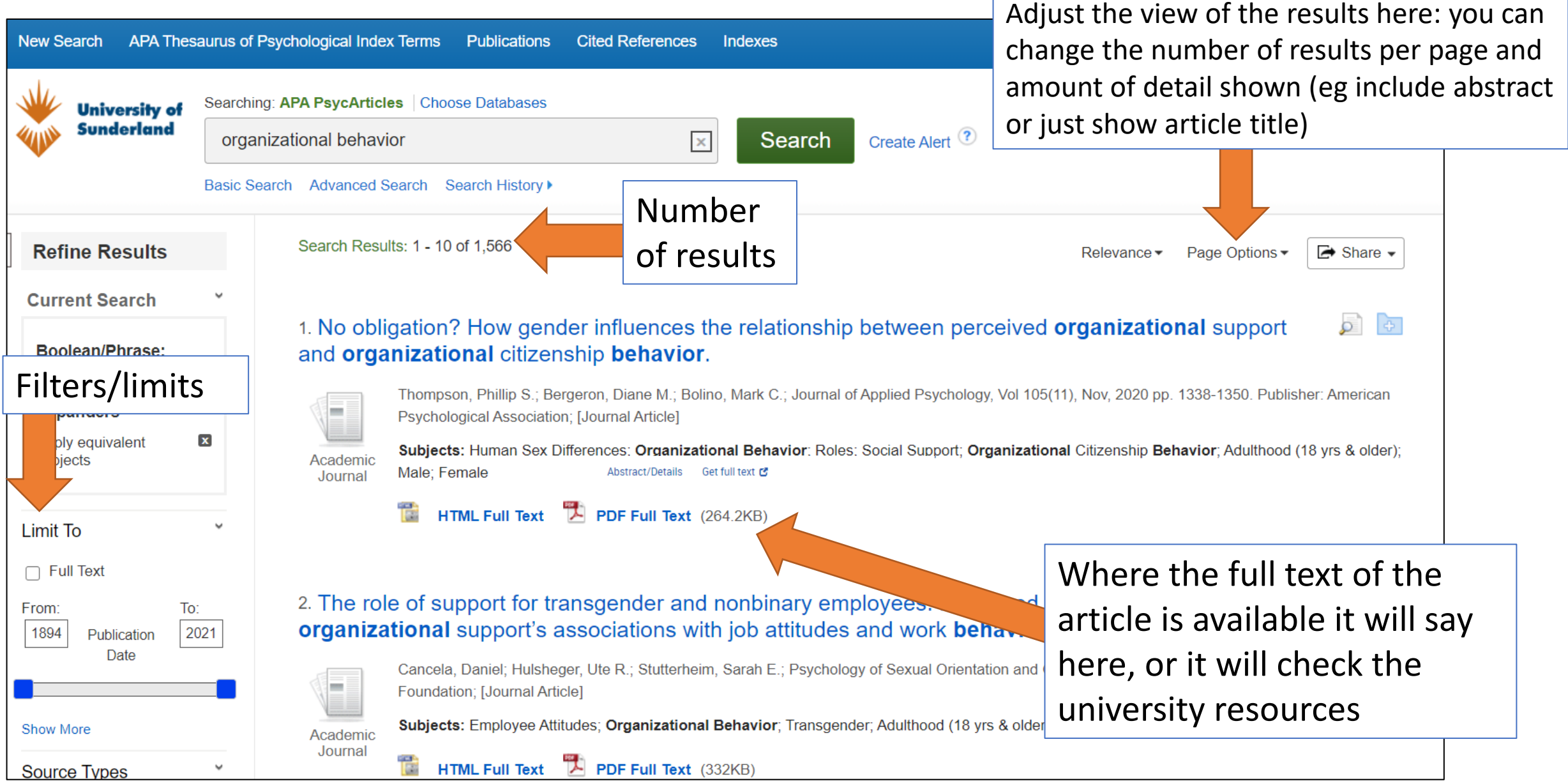

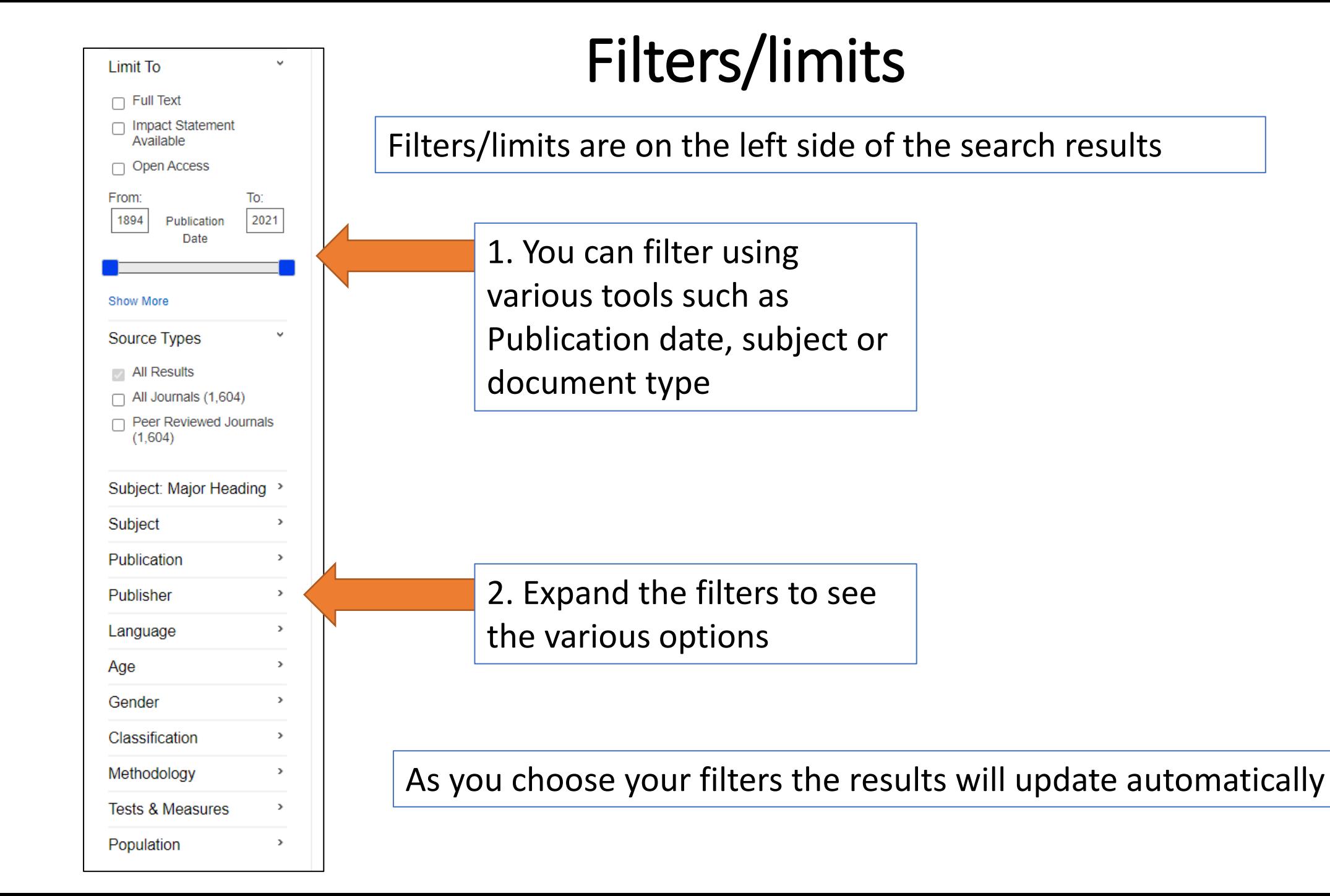

### Exporting results

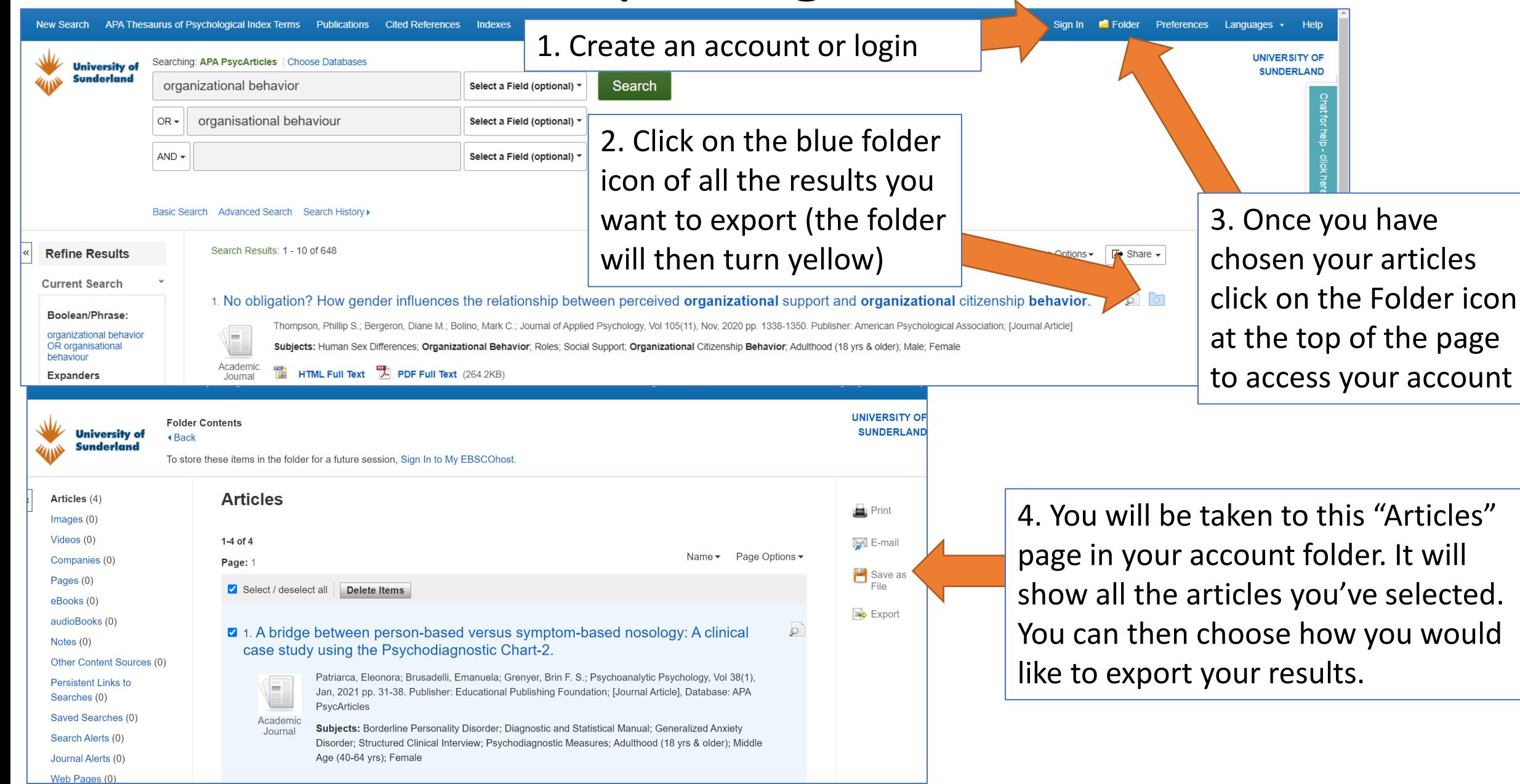

# Saving searches

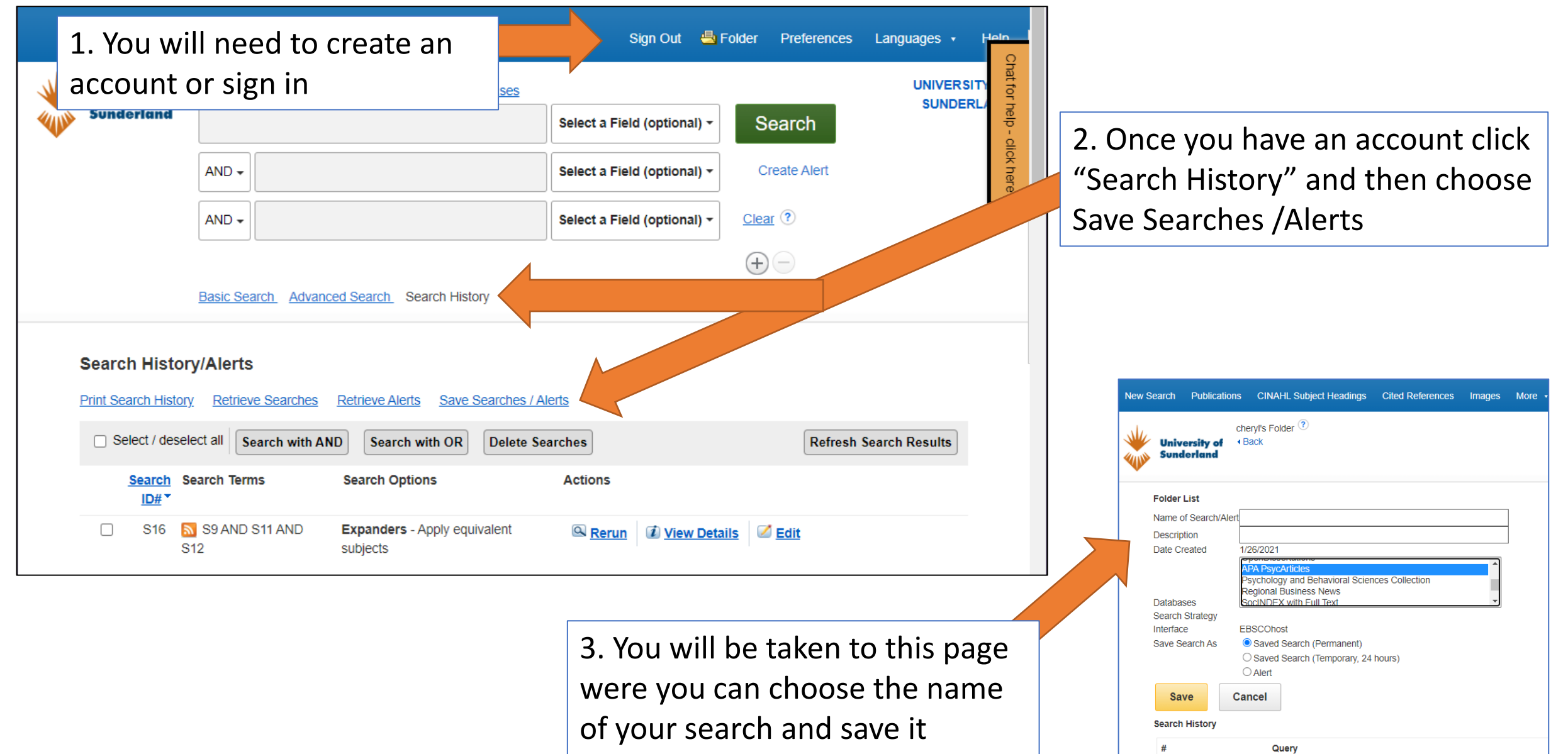

((postnatal OR postpartum OR perinatal) depression ) AND ( development OR wellbeing OR well-being ) AND ( child OR baby OR

**S10** 

#### Re-running your saved search

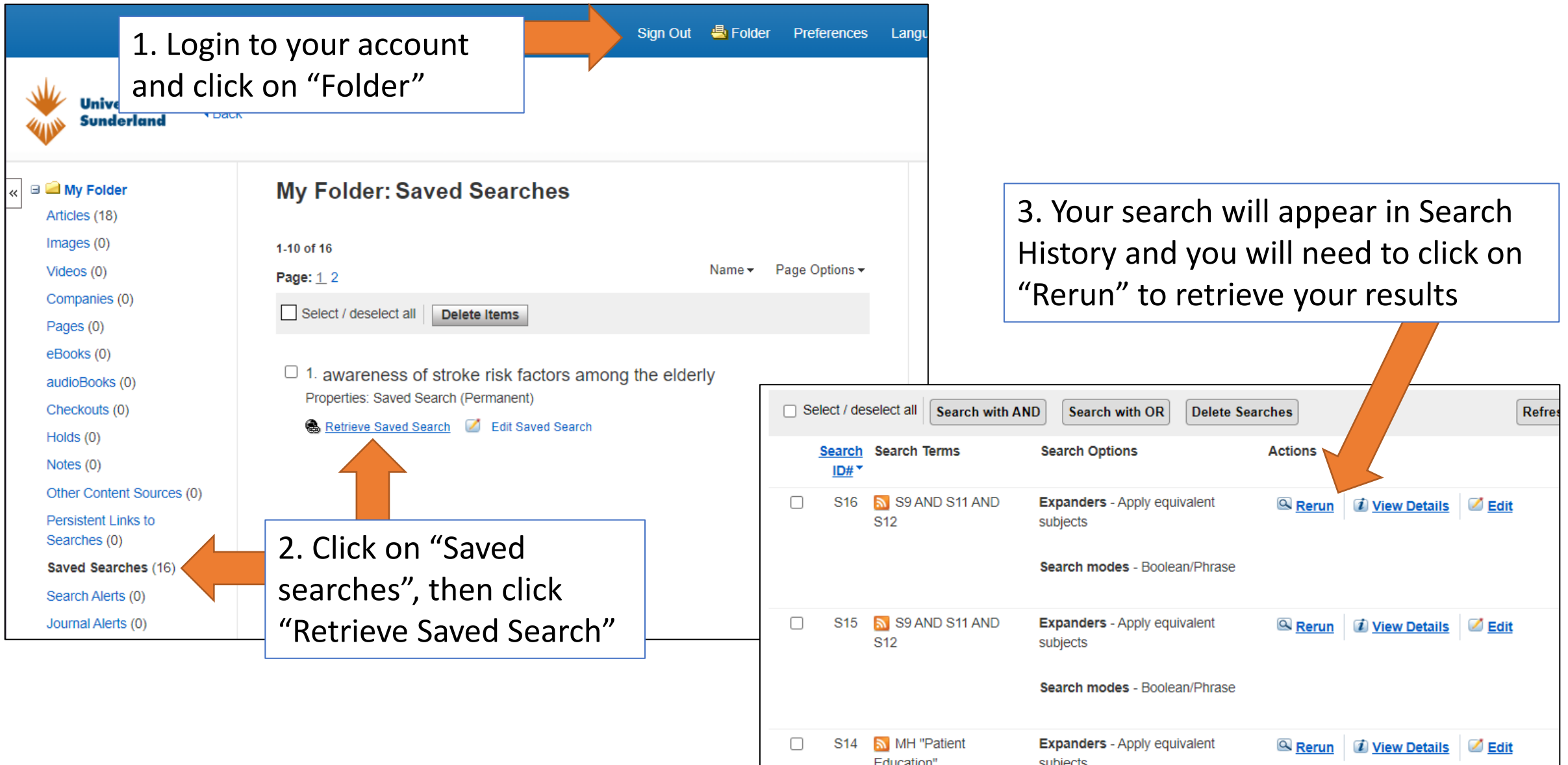